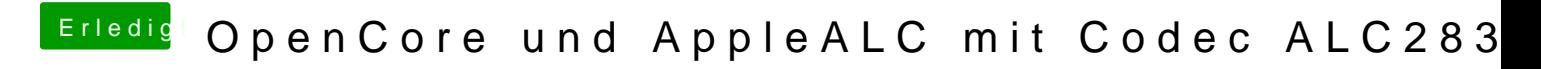

Beitrag von Arkturus vom 21. Juli 2020, 07:19

[mkslz](https://www.hackintosh-forum.de/user/71297-mkslzk/)kch hatte an meinem macbookpro13,1 Erfolg, indem ich die Layout-i config.plist des AppleALC.kext geändert habe. Die war dort mit 23 angegebe